**Megger** 

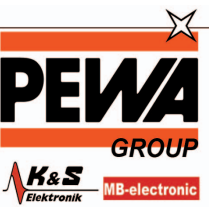

**PEWA** . . . . . .<br>Messtechnik GmbH

Weidenweg 21 58239 Schwerte Tel.: 02304-96109-0<br>Fax: 02304-96109-88

GOOSER IEC 61850 Prüfsystem

# E-Mail: info@pewa.de<br>E-Mail: info@pewa.de<br>Homepage : www.pewa .de GOOSER IEC 61850 Prüfsystem

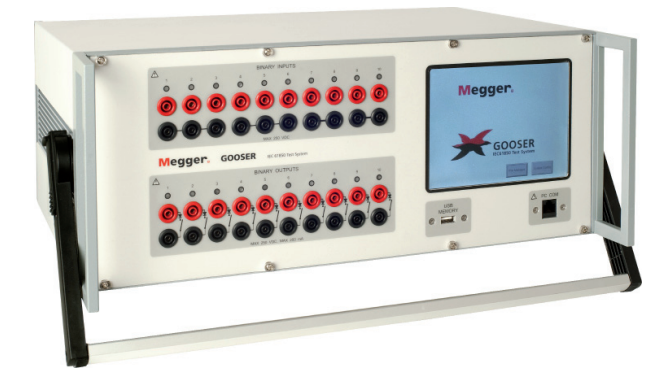

Ermöglicht zuverlässiges Prüfen von GOOSE Relaisfunktionen mit Hilfe eines beliebigen konventionellen Relaisprüfgeräts

# Bedienerfreundlich

Getrennte LAN-Schnittstellen für Schaltstationen-Busleitung und PC – Sicherer Zugangspunkt der Schaltstationen-Busleitung

Nahtlose Interaktion zwischen SCL-Datei und GOOSE "sniffing"

GOOSE Zusammenführung – SCL GOOSE im Vergleich zu erfasstem GOOSE für fortgeschrittene Netzwerk-Fehlerbehandlung

Eigenständige Funktionalität – Herunterladen und Ablauf einer Konfiguration

# Zum Patent angemeldet

Aufgrund seines 6,4-Zoll-Farb-Berührungsbildschirm auf der Vorderseite kann GOOSER ohne PC verwendet werden. Die GOOSER Konfigurationsdateien werden von einem Speicherstick ausgelesen, der auf der vorderen Bedienfläche in die USB-Schnittstelle gesteckt wird.

Die Software PC-GOOSER sorgt für die Zuordnung der Binäreingänge und -ausgänge des GOOSER zu den gewünschten GOOSE-Meldungen. Die GOOSE-Meldungen werden von den verfügbaren SCL-Dateien (**S**ubstation **C**onfiguration **L**anguage = Schaltstationen-Konfigurations-Sprache) gelesen oder können durch Scannen des Schaltstationennetzes bei der Suche nach verfügbaren herausgegebenen GOOSE-Meldungen automatisch erkannt werden. Dieser Ablauf ist als GOOSE "sniffing" bekannt.

Der PC-GOOSER ermöglicht außerdem moderne Netzwerk-Fehlerbehandlungsaufgaben wie z.B. den Vergleich von im Netzwerk verfügbaren GOOSE-Medungen mit den GOOSE-Meldungen, die in den SCL-Dateien beschrieben sind (GOOSE Verflechtungsfunktionalität).

# Beschreibung

GOOSER™ ist ein Universal-IEC 61850-8-1 GOOSE-Prüfgerät.

Der GOOSER kann eine GOOSE-Meldung, die er über seine rückseitige Ethernet-Schnittstelle erhalten hat, in eine Binärausgangs-Aktivierung konvertieren und er kann eine Binärausgangs-Aktivierung in eine GOOSE-Meldung konvertieren, die an seine rückseitige Ethernet-Schnittstelle gesendet wird. Die Konvertierungszeit beträgt normalerweise 0,6 ms.

Der GOOSER ist mit 10 Binäreingängen und 10 Binärausgängen ausgestattet. Werden diese verwendet, kann er gleichzeitig bis zu 20 GOOSE-Meldungen konvertieren.

Die Binäreingänge des GOOSER können auf das Vorhandensein von DC-Spannung reagieren (Spannungserfassung oder "spannungsführender" Kontaktmodus) oder einen angewandten Öffner/Schließer selbständig entdecken (Kontakterfassung oder "spannungsloser" Kontaktmodus).

Für Hochgeschwindigkeitsbetrieb sind die Binärausgänge des GOOSER kontaktlos und vollständig gegen nicht korrekte Anschlüsse und Kurzschlüsse geschützt. Sie haben ein starkes Schaltvermögen, um induktive Lasten wie Hilfsrelais zu betreiben.

Der GOOSER hat zwei physikalisch getrennte Ethernet-Schnittstellen - auf der Rück- und Vorderseite. Die GOOSE-Meldungen werden durch Firmware von der rückseitigen Schnittstelle zur vorderseitigen Schnittstelle übertragen; hier können die Meldungen mit Hilfe der mitgelieferten PC-GOOSER-Software oder mit jedem beliebigen Netzanalysator Dritter visualisiert werden. Diese Funktionalität ermöglicht dem GOOSER, als geschützter und sicherer Schaltstationenzugang zu fungieren.

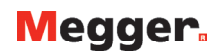

# Ausstattung und Leistungen

### 1. **BINÄREINGÄNGE**

Der GOOSER ist mit 10 Binäreingängen ausgestattet. Die Binäreingänge können sowohl potentialfreie Kontakte ("trockener" Kontakt) oder Gleichspannung ("spannungsführender" Kontakt) erfassen.

Eine LED-Anzeige an jedem Binäreingang zeigt den Zustand des Binäreingangs in Echtzeit an (EIN - spannungsführend, AUS - nicht spannungsführend).

### 2. **BINÄRAUSGÄNGE**

Der GOOSER ist mit 10 normalerweise offenen Binärausgängen ausgestattet.

Die Binärausgänge haben ein starkes Strom-Ein- und Ausschalt-Vermögen, ausreichend, um viele externe elektromechanische Relais, z.B. Hilfsrelais zu betreiben. Die Ausgänge sind ebenfalls gegen nicht korrekten Anschluss wie z.B. umgekehrte Polarität oder einen Kurzschluss selbstgeschützt. Eine LED-Anzeige an jedem Binärausgang zeigt ihren Zustand in Echtzeit an (EIN - Geschlossen, AUS - Offen).

### 3. **USB-SPEICHER**

Die USB-Schnittstelle ist nur zum Anschließen eines Speichersticks. Sie wird für freies Hochladen einer durch die PC-GOOSER Software offline erzeugte GOOSER Konfigurationsdatei verwendet. Danach kann GOOSER ohne Verwendung eines PC von seiner lokalen Schnittstelle aus entsprechend der Zuordnung, die in der ausgewählten Konfigurationsdatei beschrieben ist, betrieben werden.

### 4. **LCD-Bildschirm**

6,4-Zoll-Farb-Berührungsbildschirm

### 5. **PC COM-Schnittstelle (Ethernet-Schnittstelle auf Vorderseite)**

Diese Schnittstelle muss an den PC angeschlossen werden. Die PC-GOOSER Software kann verwendet werden, um den GOOSER über die vordere Schnittstelle zu steuern. Der private Verkehr zwischen der PC-GOOSER-Anwendung und dem GOOSER ist nur bei diesem Link vorhanden.

Der GOOSER wird die entdeckten GOOSE-Mitteilungen auf der rückseitigen Schnittstelle an die vorderseitige Schnittstelle übermitteln. Daraufhin kann jeder beliebige Netzwerkanalysator an die vorderseitige GOOSER-Schnittstelle angeschlossen werden, um den GOOSE-Verkehr zu analysieren, ohne dass ein PC direkt an die Schaltstationen-Sammelschiene angeschlossen wird. Somit kann GOOSER als sicherer Schaltstationen-Zugangspunkt verwendet werden.

### 6. **IEC 61850 Schnittstelle (Ethernet-Schnittstelle auf Rückseite)**

Die rückseitige Ethernet-Schnittstelle ist die Schnittstelle, die an die IEC 61850 Schaltstationen-Busleitung angeschlossen werden sollte (Ethernet-Schalter oder Relais-Ethernet-Schnittstelle). Der GOOSER liest und sendet die GOOSE-Meldungen von/zu Schaltstationen-Busleitungen durch diese Schnittstelle.

### **19-Zoll Gestellbauweise-Version**

GOOSER ist auch als 19-Zoll Gestellbauweise-Version (siehe Bestellangaben) zur festen Montage verfügbar; hierbei wird GOOSER als ein permanenter sicherer Schaltstationennetzwerk-Zugangspunkt verwendet.

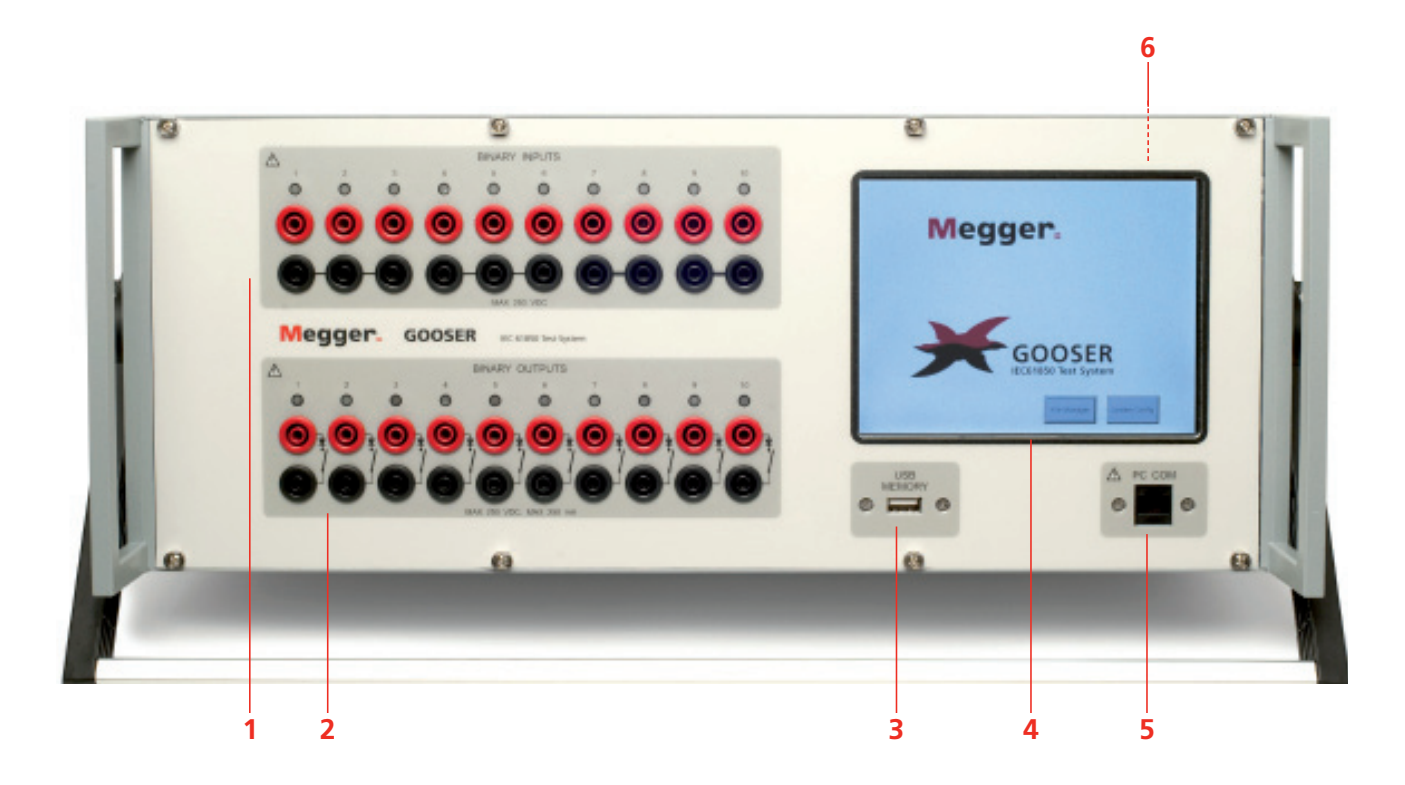

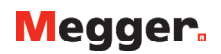

# Anwendung

### Prüfen von nach IEC 61850 ausgestatteten Schutzrelais mit einem konventionellen Relais-Prüfgerät

Mit Hilfe von GOOSER kann jedes gebräuchliche Relais-Prüfgerät verwendet werden, um nach IEC 61850 ausgestatte Schutzrelais oder IED (Intelligent Electronic Devices = Intelligente Elektronikgeräte) zu prüfen.

Der GOOSER wird an die IEC 61850 Schaltstationen-Busleitung (oder direkt an die Ethernet-Schnittstelle des Relais) angeschlossen und ist konfiguriert, um z.B. die Auslöse-GOOSE-Meldung vom geprüften Relais einem gewählten Binärausgang zuzuordnen. Der GOOSER Binärausgang wird dann an den Binäreingang des Relaisprüfgeräts angeschlossen. Der Auslöseprüfungs-Zeitmesser des Prüfgeräts wird dann durch den Binäreingang, der durch den GOOSER Binärausgang mit Spannung versorgt ist, gestoppt. Die Konvertierungszeit des Gooser, normalerweise 0,6 ms, bringt eine vernachlässigbare Zeitverzögerung bei der protokollierten Relais-Auslösezeit.

Zum Prüfen von IEC 61850 Relaisanwendungen, bei denen das Schutzrelais ein externes Signal benötigt, um einige Schutzfunk-

tionen zu ermöglichen oder auszulösen (z.B. externes direktes Zwischen-Auslöse-Kommando, oder externer Wiedereinschalt-Start oder Schalterfehler-Signal), ist es notwendig, eine GOOSE-Meldung an das Relais zu senden, da das Schutz-IED das externe Kommando als GOOSE-Meldung eher als eine Relais-Binäreingangs-Aktivierung erwartet.

Der GOOSER, der an die IEC 61850 Schaltstationen-Busleitung angeschlossen ist, ist so konfiguriert, dass er eine GOOSER Binäreingang-Aktivierung einer festgelegten GOOSE-Meldung zuordnet, die durch die rückseitige Ethernet-Schnittstelle des GOOSER gesendet wurde.

Der GOOSER Binäreingang wird dann an den Binärausgang des Relais-Prüfgeräts angeschlossen. Das Prüfgerät aktiviert den Binärausgang, sobald die Prüfung startet. Aufgrund der minimalen Konvertierungszeit von der Binäreingangs-Aktivierung zur herausgegebenen GOOSE-Meldung, bringt der GOOSER keine bedeutende Zeitverzögerung für die Prüfung.

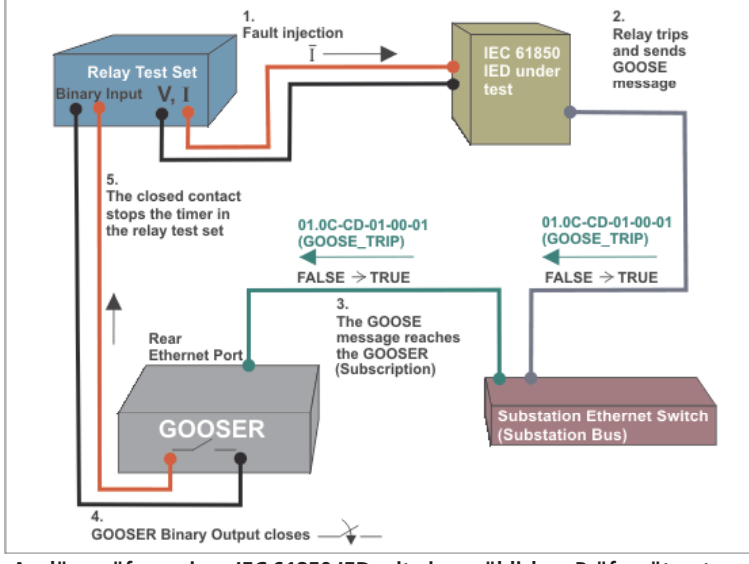

**Auslöseprüfung eines IEC 61850 IED mit einem üblichen Prüfgerät unter Verwendung des GOOSER**

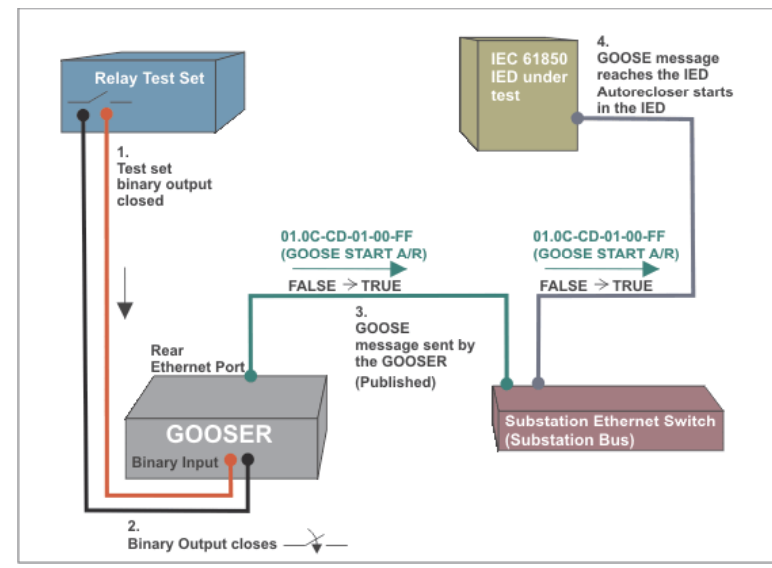

**Externe Relais-Einschaltungsprüfung (Start Wiedereinschalter) eines IEC 61850 IED mit einem üblichen Prüfgerät unter Verwendung des GOOSER.**

# **Megger**

In der Praxis werden beide Anwendungen des GOOSER ("publishing" einer GOOSE-Meldung und "subscription" einer GOOSE-Meldung) oftmals gleichzeitig verwendet.

### Sicherheit – Sicherer Schaltstationen-Zugangspunkt

Der GOOSER ermöglicht das Arbeiten mit GOOSE-Meldungen, ohne dass ein PC an die IEC 61850 Schaltstationen-Busleitung angeschlossen sein muss. Der GOOSER ist mit zwei getrennten Ethernet-Schnittstellen ausgestattet. Die rückseitige Schnittstelle ist die IEC 61850-8-1 Schnittstelle; sie wird an die Schaltstationen-Busleitung angeschlossen. Die GOOSE-Meldungen werden transparent durch die GOOSER Firmware von der rückseitigen Schnittstelle aus an die vorderseitige Ethernet-Schnittstelle (PC COM) gesandt. Ein PC, der an die vordere Schnittstelle angeschlossen ist, kann die GOOSE-Meldungen durch einen Dritt-Netzwerk-Analysator oder mit Hilfe der PC-GOOSER-Software anzeigen. Beachten Sie, dass es für den eigenen Verkehr zwischen PC und GOOSER nicht möglich ist, auf die Schaltstationen-Busleitung durchzugreifen, die physikalisch getrennt und an die rückseitige Schnittstelle angeschlossen ist.

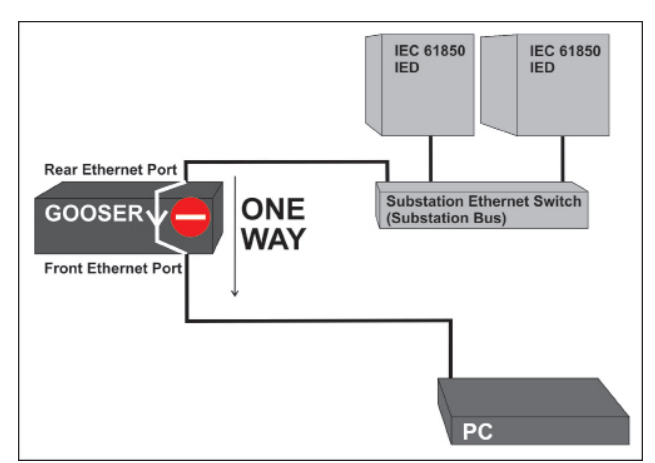

**Eine vom PC geschickte IP-Meldung kann auf die Schaltstationen-Busleitung nicht durchgreifen, weil der Datenfluss nur in eine Richtung aktiviert ist: von der "IEC 61850 Schnittstelle" zur "PC COM" Schnittstelle.** 

Aufgrund dieses Prinzips kann GOOSER als sicherer Zugangspunkt für das Schaltstationen-Netzwerk verwendet werden. Die rückseitige Schnittstelle am GOOSER ist an die Schaltstationen-Busleitung angeschlossen und die GOOSE-Meldungen sind auf der vorderseitigen Schnittstelle für Schaltstationen-Busleitungs-Überwachung verfügbar. Beachten Sie, dass keine Einstellungen zum Aktivieren dieses GOOSER Leistungsmerkmals notwendig sind; dies bedeutet, dass kein besonderes Prüfen bei der Schaltstation zur Überprüfung erforderlich ist.

### Prüfen des Schaltstationen-Verriegelungssystems

Beim Prüfen von Schaltstationen-Verriegelungs-/Steuerungsanwendungen ist es oftmals notwendig, den Status von mehreren GOOSE-Meldungen gleichzeitig zu visualisieren. Es ist auch notwendig, Verriegelungssignale (GOOSE-Meldungen), oftmals elektromechanisch, mit einem Modell des Systems zu verbinden, das gesteuert werden soll (d.h. Leistungsschalter, Trenner oder gesamte Anlage).

Die GOOSER Binärausgänge sind leistungsfähig genug, um externe Hilfsrelais zu betreiben, um die Primäreinrichtung, die gesteuert werden soll, darzustellen. Die Binärausgänge haben eine Schaltleistung von 250 mA Gleichspannung auf induktive Last mit 40 ms Zeitkonstante bei 110 V DC.

Es ist zum Beispiel möglich, zwei GOOSE-Meldungen GOO-SE\_CLOSE und GOOSE\_OPEN (die von einem Steuer-IED geschickt wurden) zu erhalten, um zwei verschiedene Binärausgänge des GOOSER zu aktivieren. Mit den zwei Binärausgängen wird ein bistabiles Relais bedient (Spulen Öffnen und Schließen), das die Schaltvorgänge des Leistungsschalters simuliert. Die Hilfskontakte des bistabilen Relais werden dann an die Binäreingänge des GOOSER angeschlossen, der die GOOSE-Meldung, die die Schalterposition (GOOSE\_CBPOS.) enthält, an das Steuer-IED zurücksendet.

GOOSER kann den Binäreingängen/-ausgängen Doppelindizierung zuordnen; diese Art des Datensatz-Inhalts ist bei Steuerungs-/Verriegelungsanwendungen sehr gebräuchlich.

Die LED-Anzeige der Binärausgänge von GOOSER zeigen sofort den aktuellen Status der GOOSE-Meldungen, die im Schaltstationen-Netzwerk verfügbar sind (10 + 10 LED), an.

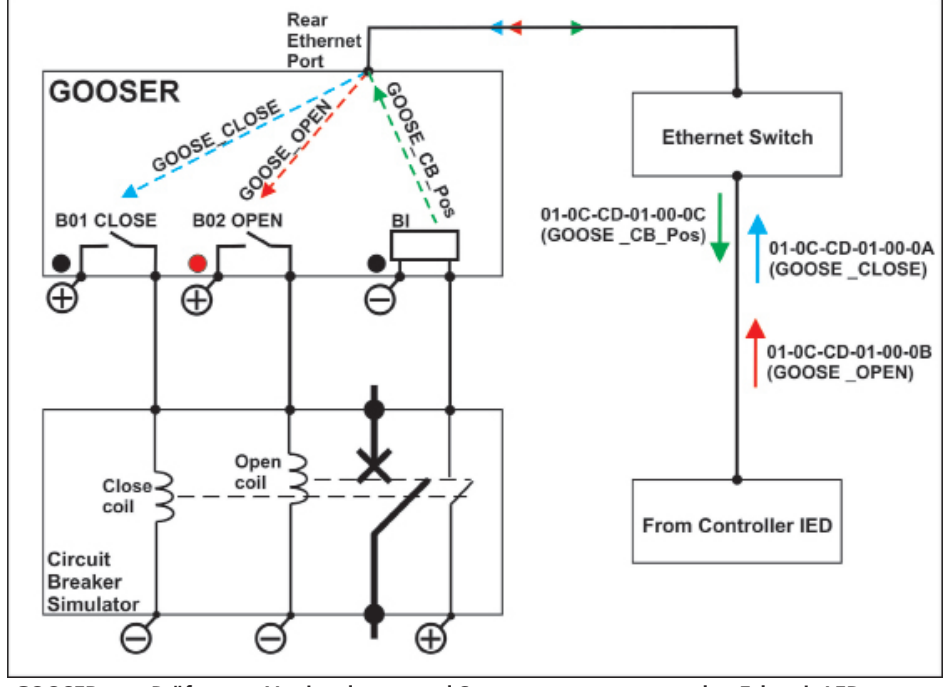

**4 GOOSER zum Prüfen von Verriegelungs- und Steuersystemen verwendet. Echtzeit-LED-Anzeige von GOOSE-Meldungen und Verwendung der Fähigkeit, induktive Lasten von den Binärausgängen zu betreiben.**

GOOSE Publica

 $11.11$ 

**BIN 1.2** 

 $\vee$  BIN 1

 $\vee$  BIN 2

 $-$ No Maccin

![](_page_4_Picture_1.jpeg)

### PC-GOOSER – Einfache Zuordnung und mächtige GOOSE-Meldungs-Fehlerbehandlung

GOOSER kann mit Hilfe der mitgelieferten PC-GOOSER-Software gesteuert werden (Zuordnung von GOOSE-Meldungen zu physikalischen Eingängen und/oder Ausgängen).

Die Liste der GOOSE-Meldungen, die zugeordnet werden sollen, erhalten Sie durch Importieren einer SCL-Datei oder durch Scannen des Netzwerks und Suchen nach verfügbaren GOOSE-Meldungen an der vorderseitigen GOOSER-Ethernet-Schnittstelle.

Das Gerät kann die gewählten GOOSE-Meldungen den gewählten Binäreingängen oder

-ausgängen des GOOSER zuordnen. Die Zuordnungsanweisung wird direkt zur Prüfeinrichtung gesandt oder sie kann als Datei auf einem USB-Speicherstick, der von GOOSER gelesen werden kann, gespeichert werden.

G PC GOOSER IEC 61850 GOOSE Configurator

GOOSE

 $E$ IED(3) E Atributes(1) C Des Set 21

 $\overline{H}$  IED(3) (F) Amdu Awal11 El DataSet(4)

 $E$  (ED(3) E Athbutes(11) DataSet(2)

Autorecloser Implementation with GOOSE sod

**DI BOOLEAN (PROT PTRC1 ST Troeneral) (Con** 

E IEC GOOSEICTRLLD0/LLN0sGOSK5XCBR\_SIG101-0C-CD-01-00-201

[2] BITSTRING (LDO SPGGIO10.ST, Ind.g length: 13) [3] BOOLEAN (LDO SPGGIO11.ST.Ind.stVal) (Comment: Circuit E

[4] BITSTRING (LDO.SPGGIO11.ST.Ind.q length: 13) E IEC GOOSE(REC670\_ARLDO/LLN0SGOSK5RREC\_Ca)(01-0C-CD-01-00-10

[2] BITSTRING (LDO.SPGGIO7.ST.Ind.q length: 13)

[1] BOOLEAN (LDO SPGGIO10.ST.Ind.stVal) (Comment: Crout Breaker Position (1 = Closed 0 = Open)

[1] BOOLEAN (LDO SPGGIO7.ST.Ind.stVal) (Commert: CLOSE command from Autorecic

**I C G** | X <sup>2</sup>3 **C** | sq. c **b** | MERGE | Copy to MyGOOSE | New Search << Pre

LOSE<br>IEC GOOSE[S7SJ64PROT/LLN0\$GO\$K5St/RREC][01-0C-CD-01-00-00]

Die PC-GOOSER-Software sorgt für die Zuordnung der Binärinformation des GOOSE-Datensatzes (Einfachpunkt und Doppelpunkt) zu den GOOSER Ein- und Ausgängen.

Weitere Datensatzinformationen wie reelle Zahlen, ganze Zahlen, Zeit usw., die für die Ein- und Ausgänge des GOOSER nicht von Bedeutung sind, können von GOOSER ebenfalls empfangen und herausgegeben werden. Dies ermöglicht die Handhabung von GOOSE-Meldungen, die einen komplexen Datensatz enthalten, bei denen aber nur einTeil der Daten von Interesse sind.

GOOSE Sub

BOUT 1

-No Mapping

No Mapping

BOUT 2

**ROUT 2** 

### GOOSE -Überwachung mit Online-Anzeige der Statusveränderung

Der PC GOOSER ist einfach zu handhaben und liefert im Voraus nützliche Überwachungsinformationen von den "sniffed" GOOSE-Meldungen. Wenn der Datensatz einer erfassten GOOSE-Meldung irgendeinen Wert ändert, wird die in der Liste der Erfassten Meldungen gezeigte GOOSE-Meldung ihre Farbe ändern; somit erkennt der Anwender direkt, dass die GOOSE-Meldung ihren Wert im Datensatz geändert hat. Dies ist wertvoll, wenn Sie schnell nach einer besonderen, im Netzwerk verfügbaren GOOSE-Meldung suchen möchten, da dort eine Menge GOOSE-Meldungen herausgegeben worden sind. Eine GOOSE-Meldung, die zum Beispiel die Stellung des Leistungsschalters überbringt, ändert ihre Farbe und ist daher einfach zu

![](_page_4_Picture_365.jpeg)

**Zuordnung von GOOSER Eingängen und Ausgängen zu verschiedenen GOOSE-Meldungen**

eaker Reday to Close (1)

**Kontrollieren der erfassten GOOSE-Meldungen mit Online-Anzeige der Statusänderung**

erkennen, sobald der Leistungsschalter betätigt wurde. Der Schutzrelais-Prüfingenieur wird die von einem IED in der Schaltstation gesendeten GOOSE-Meldungen einfach erkennen; er bringt einen Fehler in das IED ein und verwendet PC GOOSER, um zwischen mehreren hundert unveränderten GOOSE-Meldungen nur diejenigen zu überprüfen, die ihren Status geändert haben.

Nebenstehende Abbildung zeigt, dass die GOOSE-Meldung 01-0C-CD-01-00-03 einige Werte in ihrem Datensatz geändert hat (durch die gelbe Farbe angezeigt). Beim Kontrollieren der

GOOSE-Meldung ist zu sehen, welcher Teil des Datensatzes den Wert verändert hat, hier mit roter Farbe angezeigt. Der Datensatz der GOOSE-Meldungen 01-0C-CD-01-00-10 und 01-0C-CD-01- 01-AA hat sich, wie zu sehen ist, nicht geändert, da sie nicht gelb hinterlegt sind.

Beim "sniffing" des Netzwerks unter Verwendung von PC GOOSER sind erweiterte GOOSE-Filterfähigkeiten aktiviert. Sie ermöglichen Ihnen, nur die GOOSE-Meldungen zu überwachen, die von Interesse sind.

![](_page_5_Picture_0.jpeg)

# GOOSE Zusammenführung

Die Anwendung PC-GOOSER enthält auch ein Leistungsmerkmal GOOSE Zusammenführung. Dabei wird die Liste der "sniffed" GOOSE- Meldungen mit der Liste der GOOSE-Meldungen der SCL-Datei zusammengeführt. Wenn erkannt wird, dass die "sniffed" GOOSE-Meldung die gleiche wie die GOOSE-Meldung in der SCL-Datei ist, wird die Zusammenführung erfolgreich sein; in der resultierenden Liste der GOOSE-Meldungen wird nur eine einzige GOOSE-Meldung gezeigt. Die Zusammenführung wird mit einem Symbol "M" angezeigt. Ist die Zusammenführung nicht erfolgreich, wird PC-GOOSER die beiden GOOSE-Meldungen ("sniffed one" und "SCL one") eine nach der anderen in der Ergebnisliste zeigen. Damit wird angezeigt, dass es Unterschiede

![](_page_5_Picture_106.jpeg)

![](_page_5_Figure_5.jpeg)

gibt. Diese Informationen können als Hilfe bei der Erkennung von Problemen innerhalb eines IEC 61850-Netzwerks verwendet werden.

# **Megger**

# Technische Daten GOOSER

Die Technischen Daten gelten für Nennspannung und eine Umgebungstemperatur von +25 °C. Änderungen ohne Ankündigung vorbehalten.

**Umgebung**

*Temperatur, Betrieb* 0 °C bis +50 °C *Temp. Lagerung u. Transport* -20 °C bis +70 °C *Vibration*<br>*Schock (nicht in Betrieb)* IEC 60068-2-27 *Schock (nicht in Betrieb)* 

*Höhe (Betrieb)* <3000 m *Verschmutzungsgrad* 2

# **CE-Kennzeichnung**

### **Allgemein**

*Stromverbrauch* 1 A (max.) Sicherungen, F1 / F<sub>2</sub> F<sub>2</sub>A *Abmessungen Gestellversion* 19 Zoll

**BINÄREINGÄNGE, 1...10**

*Anzahl* 10 *Spannungserfassung Max. Spannung* 250 V DC *Übergangswert* Ca. 15 V DC *Anwender-Feedback* Kleine LED *Kontakterfassung*

*Anwendungsbereich* Hochspannungs-Schaltanlagen und industrieller Umgebung. *Messkategorie* CAT I, Stoßspannung 1500 V *Feuchtigkeit* 5 % – 95 % RH, nicht kondensierend

*EMV* 2004/108/EC *LVD* 2006/95/EC

*Netzspannung* 100 - 230 V AC, 50 - 60 Hz

- *Tragbare Version* 446 x 290 x 180 mm *Gewicht* 8,5 kg, 18,8 kg mit Zubehör und Transportkoffer *Anwenderschnittstelle* 6-Zoll-LCD-Berührungsbildschirm
	-
- Schutz **Eigenschutz gegen falschen An**schluss *Galvanische Isolation* Gruppenweise 3+3+2+2

*Ausgangsspannung* 19 V DC

und Koffer (GD-00500) CL-19095

### **BINÄRAUSGÄNGE 1.10**

![](_page_6_Picture_518.jpeg)

*Von IEC 61850 Edition 2* sed, iid

![](_page_6_Picture_519.jpeg)